## Dreikönigsturnier in Roding am 07.01.2017

Teilnehmer: **Martin Schreiner** Tim Schröttle Thomas Göstl Helena Mader Katrin Schiller Gabriele Mader

Schon seit vielen Jahren findet das traditionelle Dreikönigs-Turnier in Roding statt und sechs Teilnehmer aus Regen waren in diesem Jahr am Start.

Es wurde in einer A-Gruppe (Bezirksliga/A-Klasse) und in einer B-Gruppe (B-Klasse/Hobbyspieler) gestartet. Für die jungen Spieler der 2. Mannschaft des TSV Regen gab es leider nichts zu holen, sie schieden jeweils im Doppel und Einzel bereits in der Gruppenphase aus, auch Thomas Göstl kam mit seinem Doppelpartner aus der Spielgemeinschaft Roding/Chamerau nicht in die nächste Runde. Einzig Gabriele Mader konnte mit ihrer Doppelpartnerin Martina Berra als Gruppenzweite in die nächste Runde einziehen, die beiden mussten sich jedoch im Finale den Damen aus Obernzell geschlagen geben und wurden 2.

Im Einzel scheiterte Gabriele Mader im Halbfinale und holte sich anschließend noch den 3. Platz.

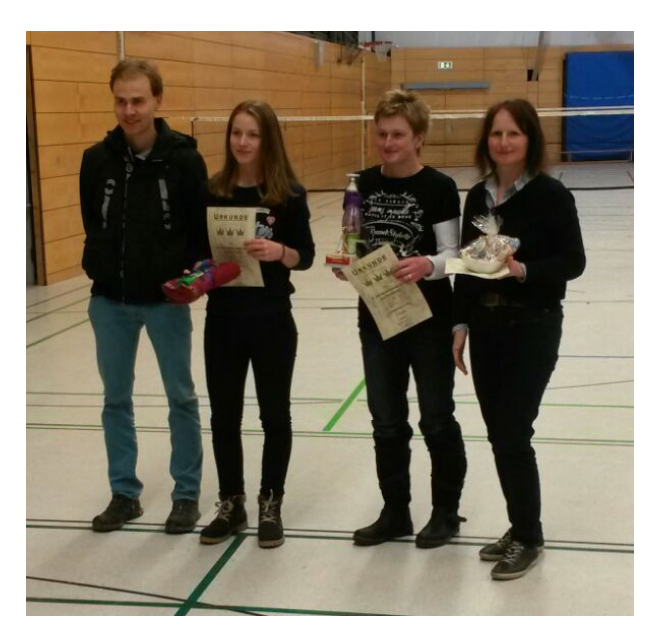

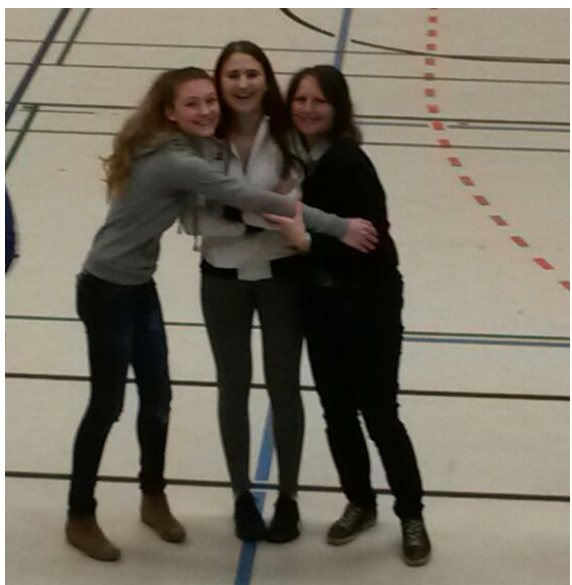

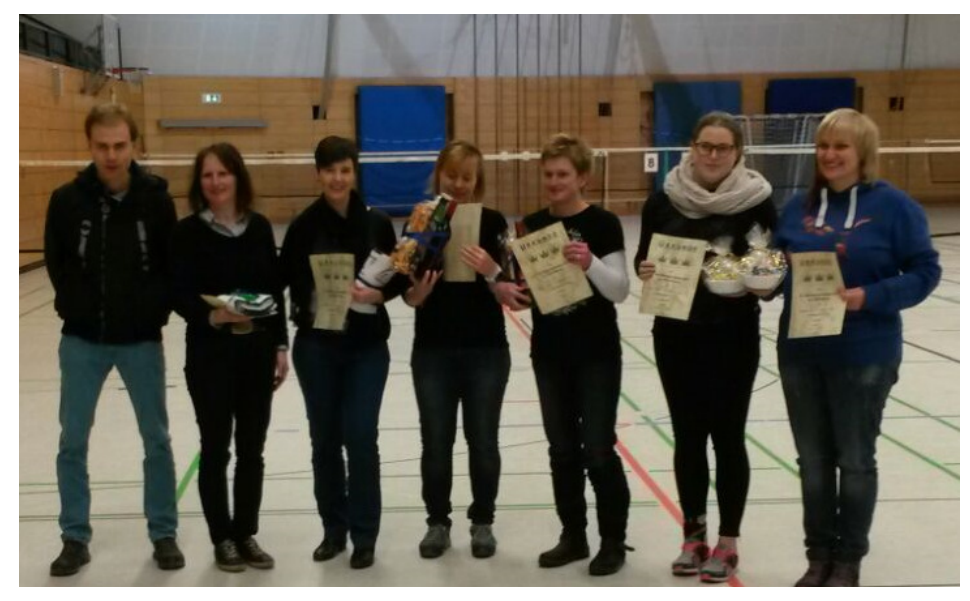